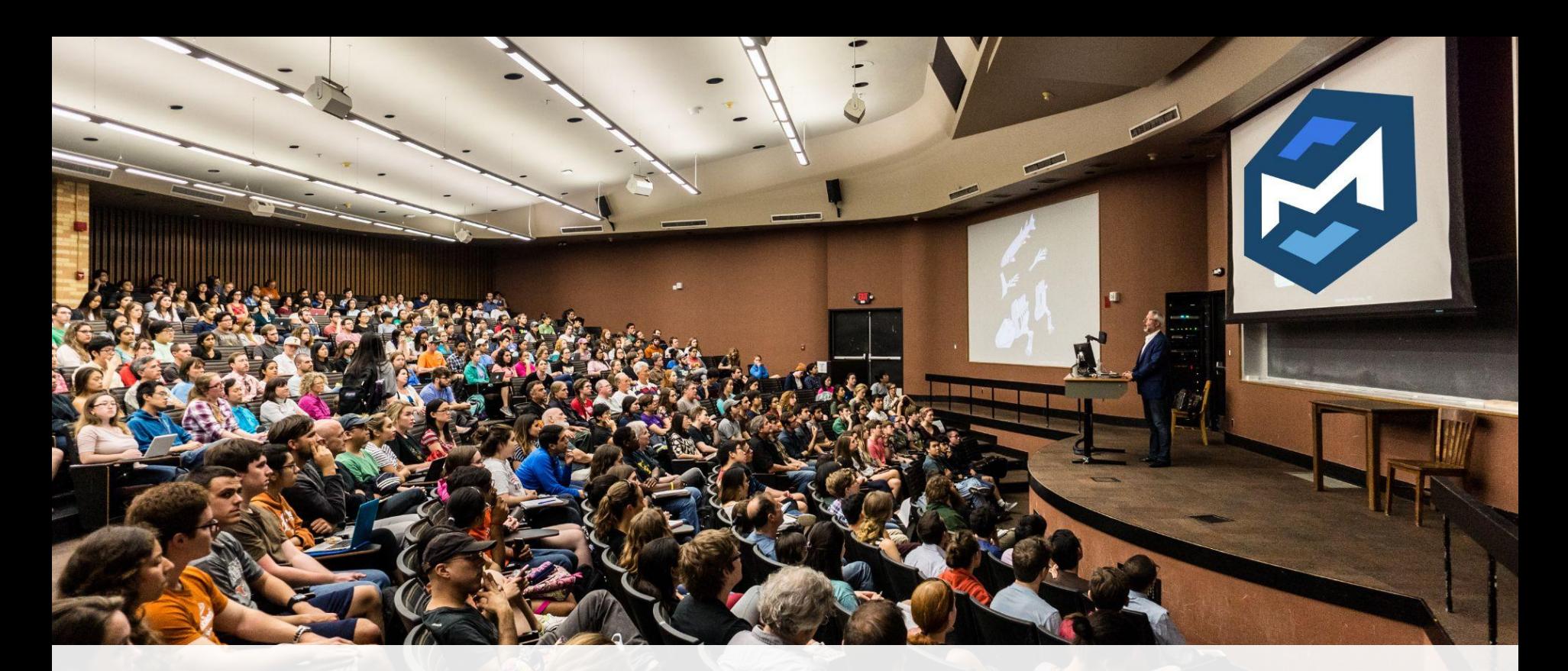

#### **Teaching MLIR Concepts to Undergraduate Students**

 *Sasha Lopoukhine, Mathieu Fehr, Tobias Grosser - University of Cambridge, University of Edinburgh*

#### Based on Real-World Tools

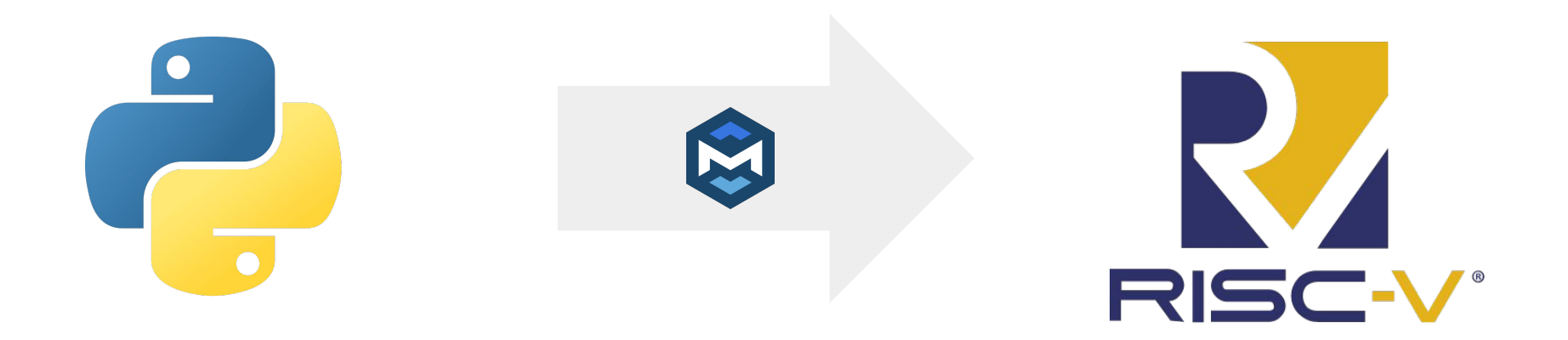

#### **Core Compilation Concepts**

Parsing Type Checking Lowering

#### More Core Compilation Concepts

Parsing & Error Reporting Type Checking & Analysis

Lowering & **Optimisation** 

## Difficulty of Concepts

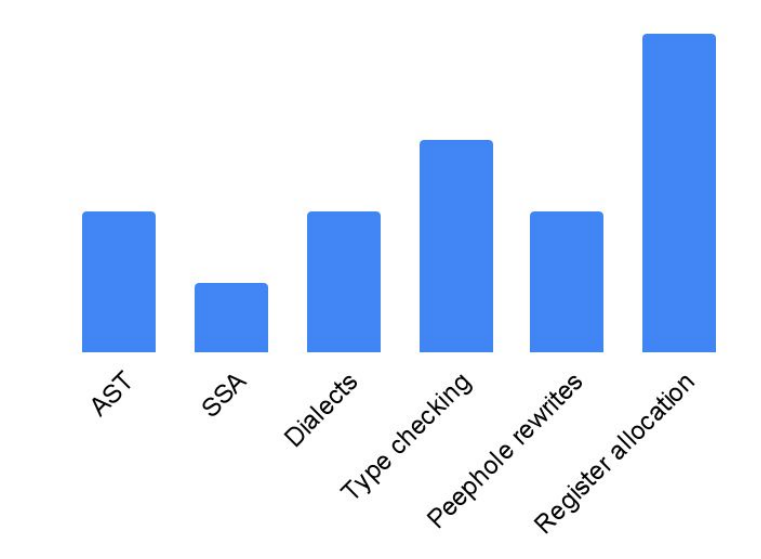

## Difficulty of MLIR Infrastructure

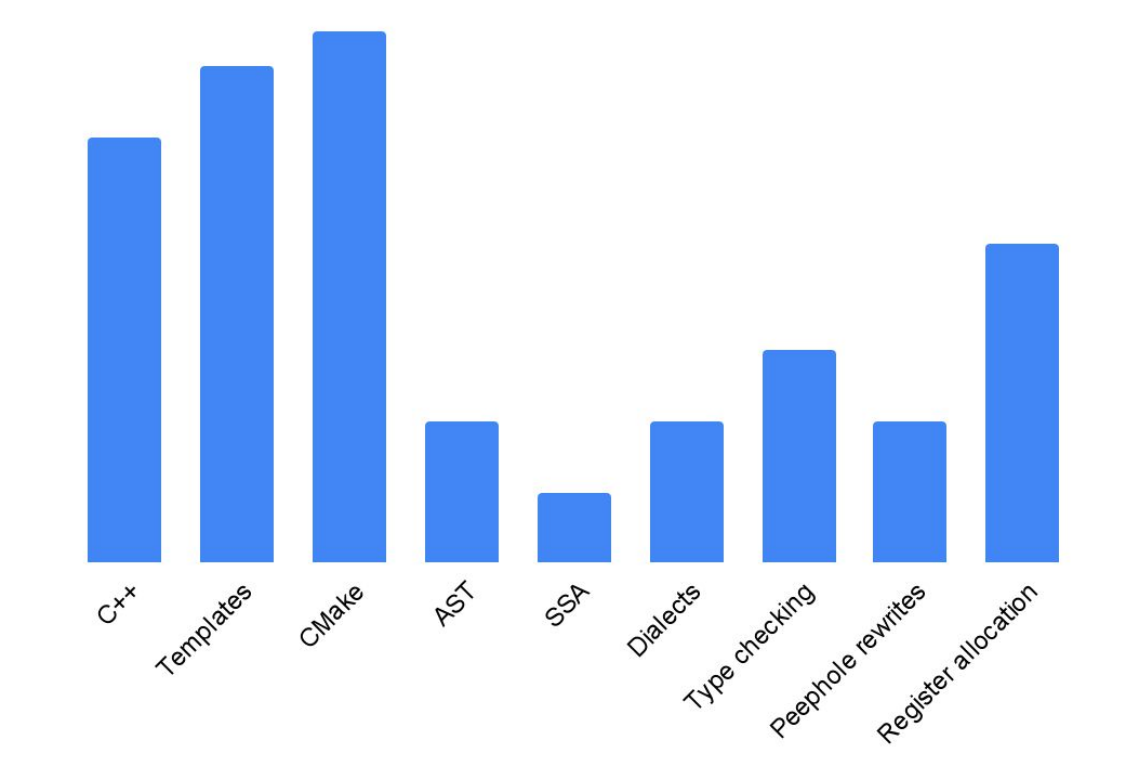

#### MLIR Has a Steep Learning Curve

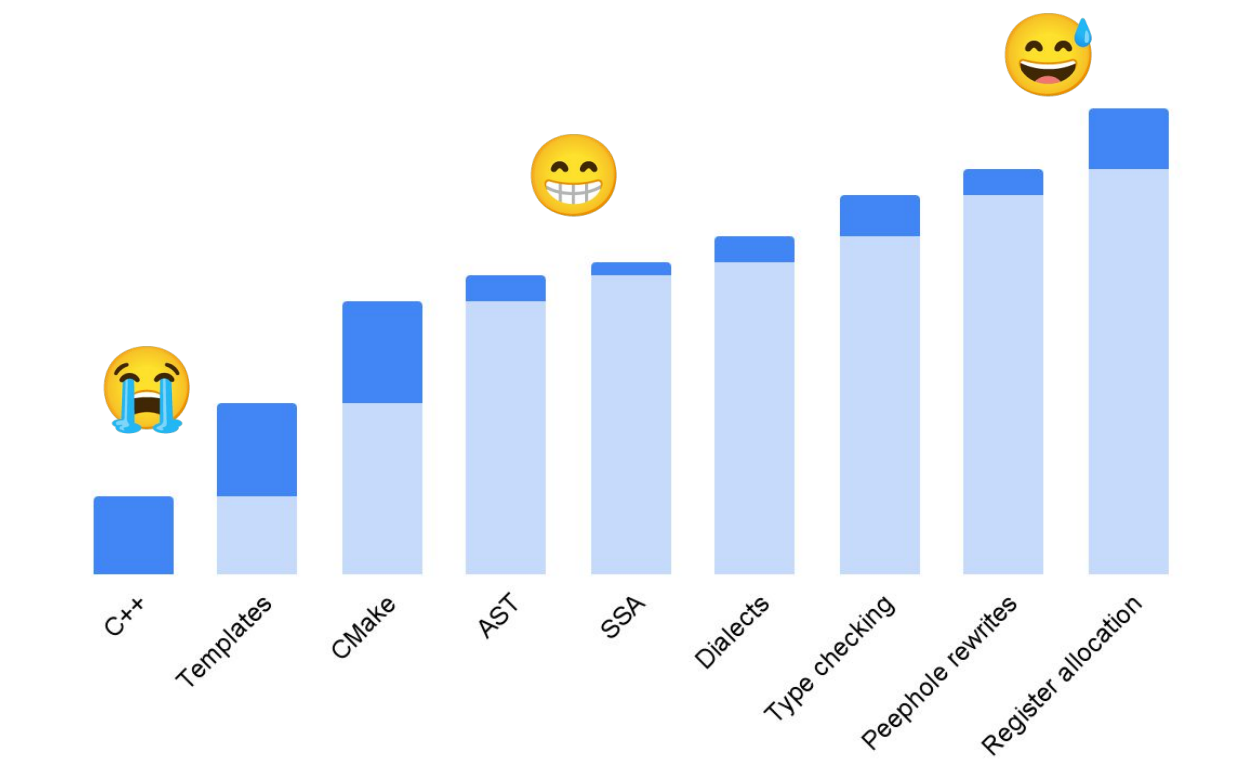

## Skipping Directly to Compilation Concepts?

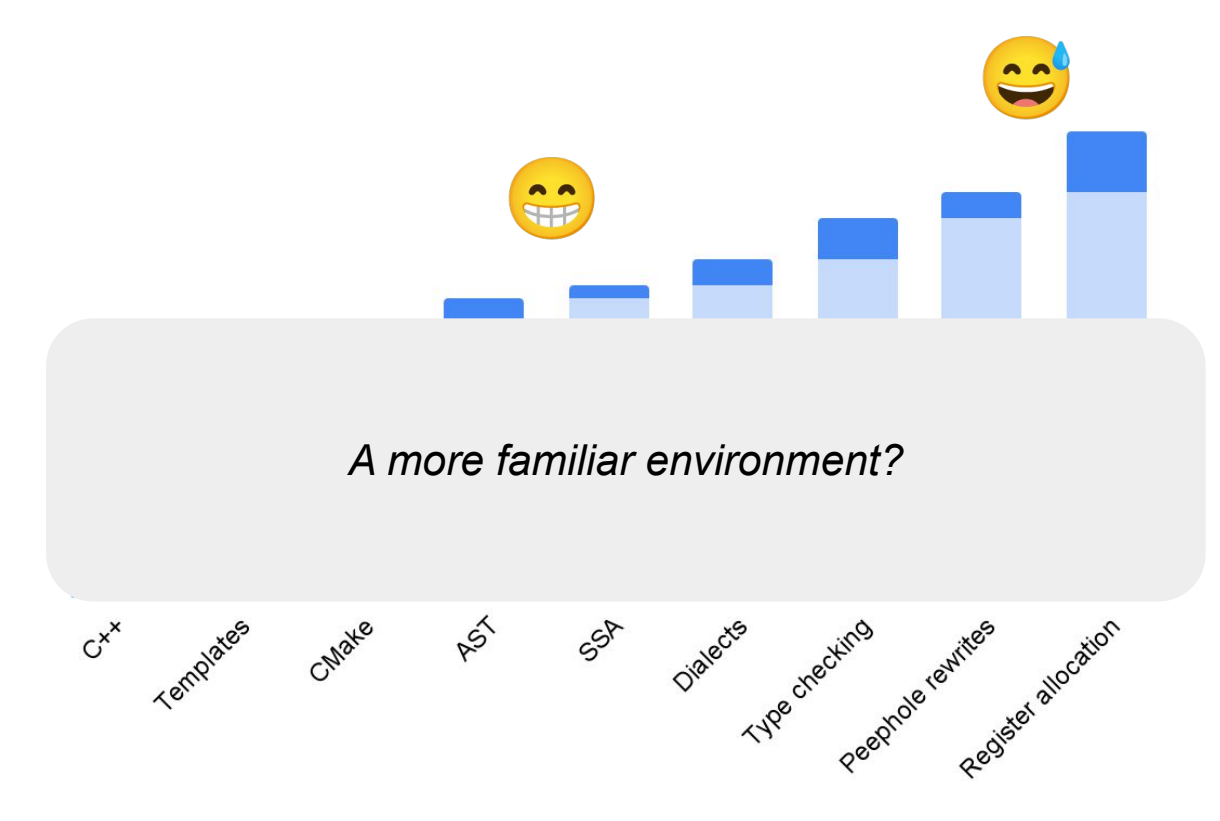

#### **https://xdsl.dev/**

## xDSL: MLIR-Style Compiler Development

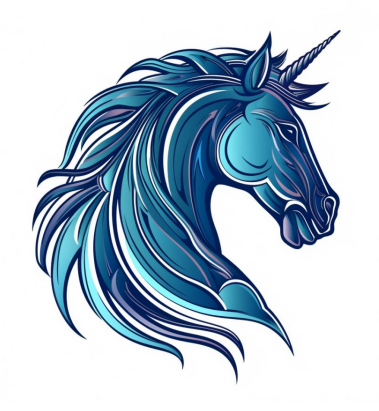

MLIR Concepts

MLIR IR

Python + types

Designed for exploration

Small footprint

#### Based on Real-World Tools

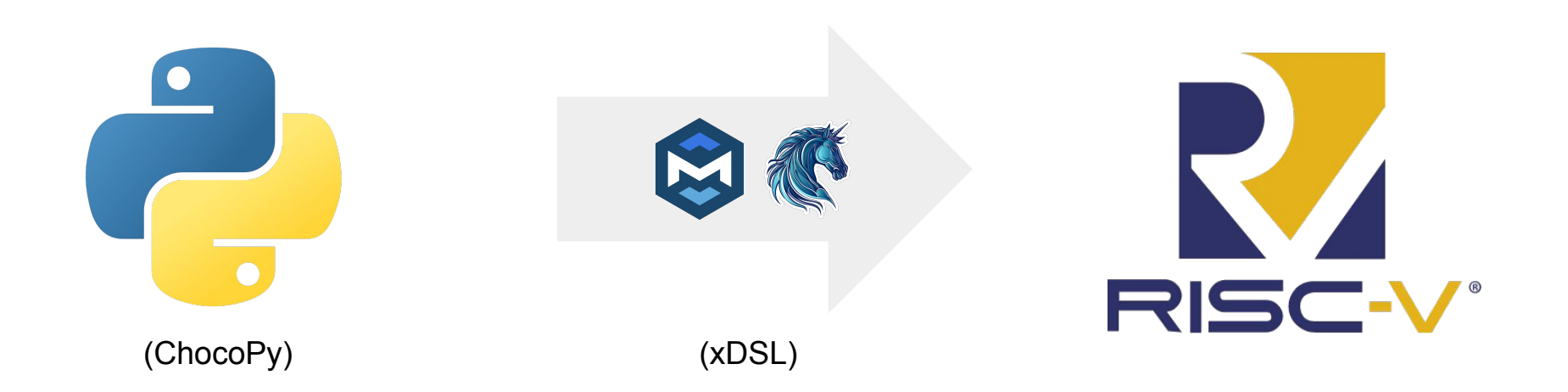

#### **https://chocopy.org/**

## ChocoPy: A Typed Subset of Python

```
def is zero(items: [int],
            idx: int) \rightarrow bool:val: int = 0val = items[idx]return val == 0mylist: [int] = None
mylist = [1, 0, 1]print(is zero(mylist, 1))
```
- **# Designed for teaching**
- **# Detailed language reference**
- **# Familiar Syntax**
- **# Static typing**

#### **https://riscv.org/**

### RISC-V: Open-Source ISA

```
memcpy_general:
    add a5,a1,a2
    beq a1,a5,.L2
    add a2,a0,a2
    mv a5,a0
.L3:
    addi a1,a1,1
    addi a5,a5,1
   lbu a4, -1(a1)s b a4, -1(a5) bne a5,a2,.L3
.12: ret
```
- **# Simple instructions**
- **# Growing in popularity**
- **# Emulate code with** riscemu

## The Student's Journey

Parsing

```
The Student's Journey
```
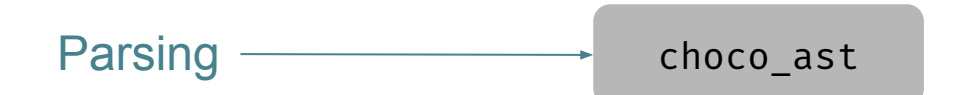

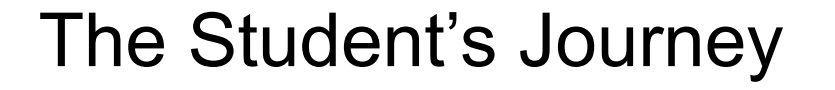

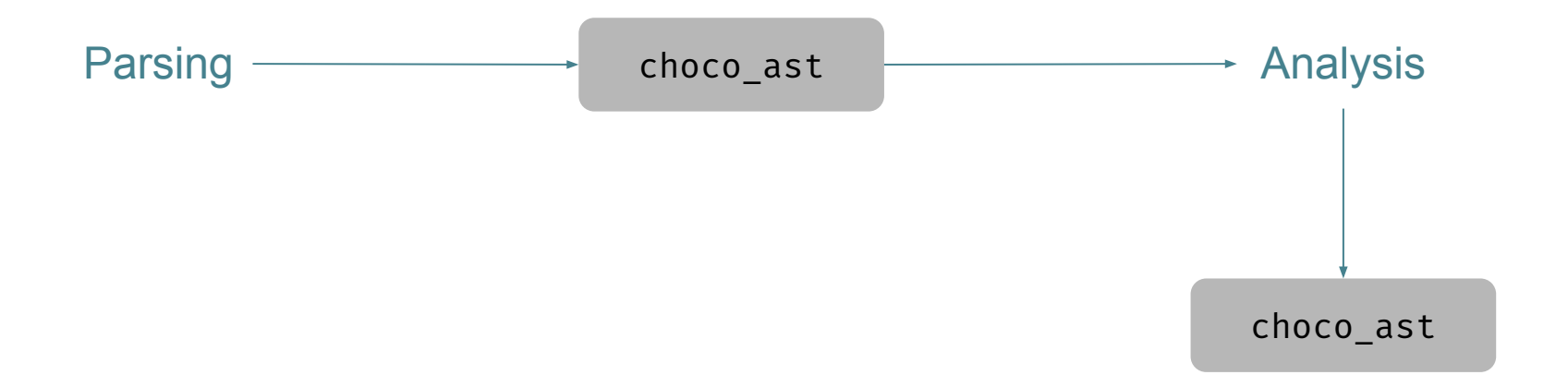

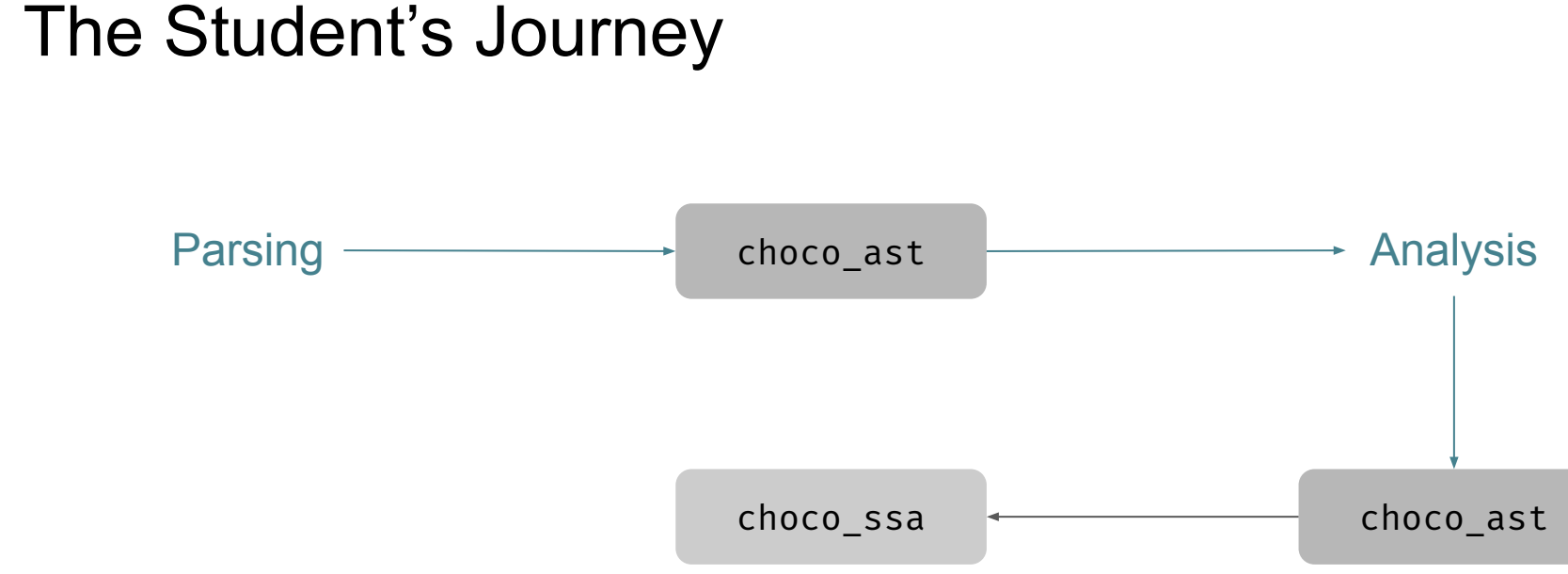

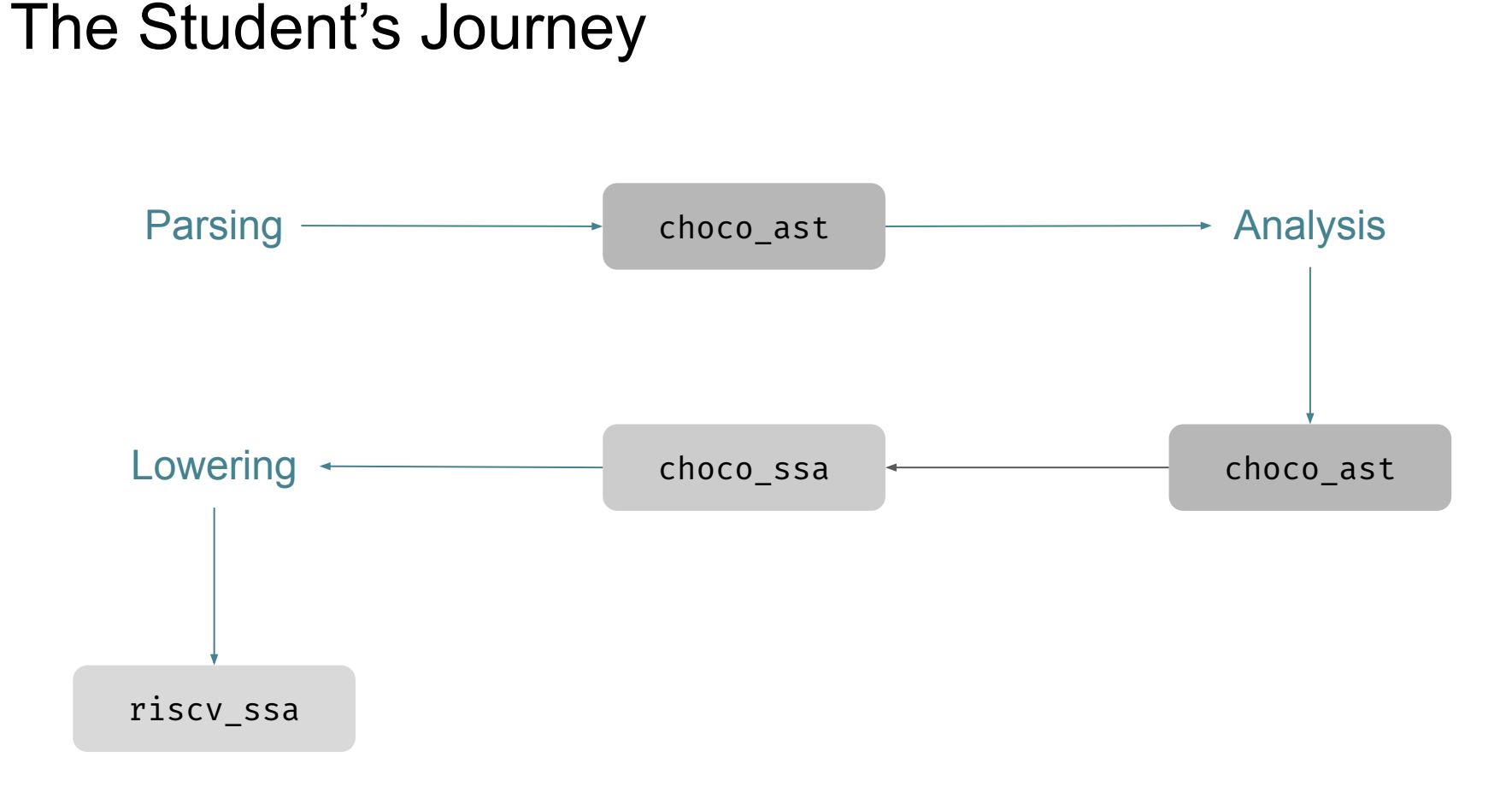

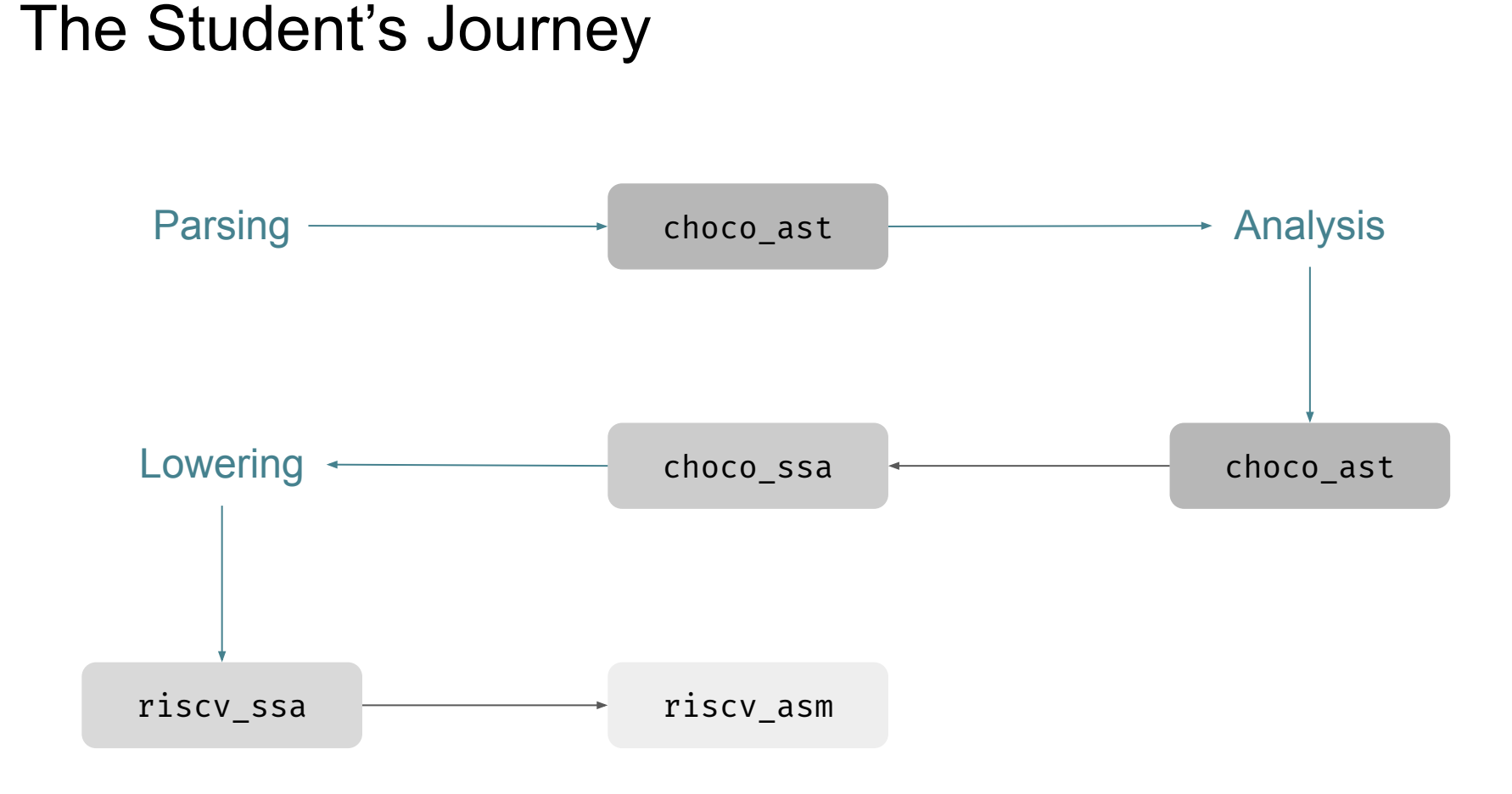

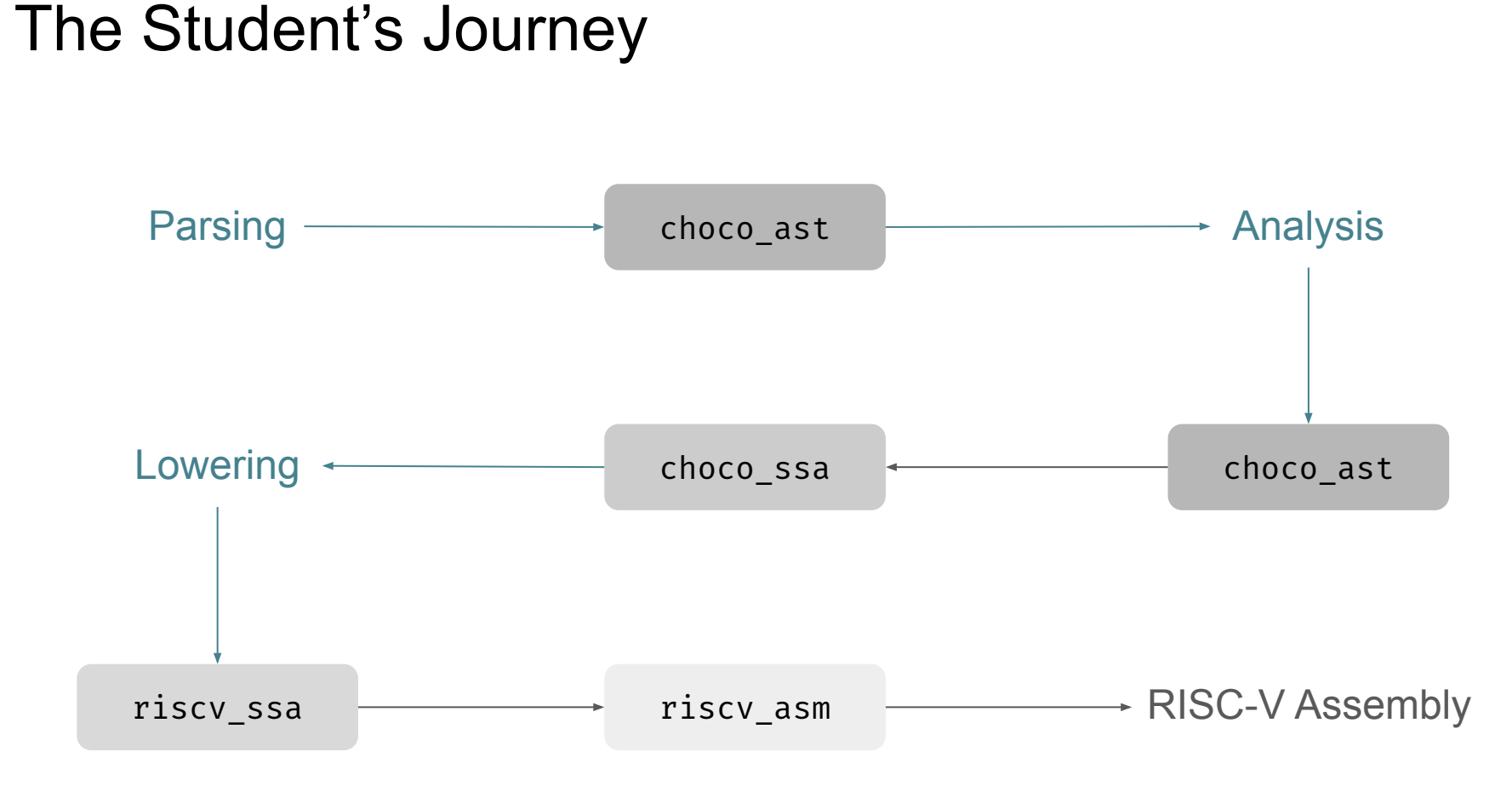

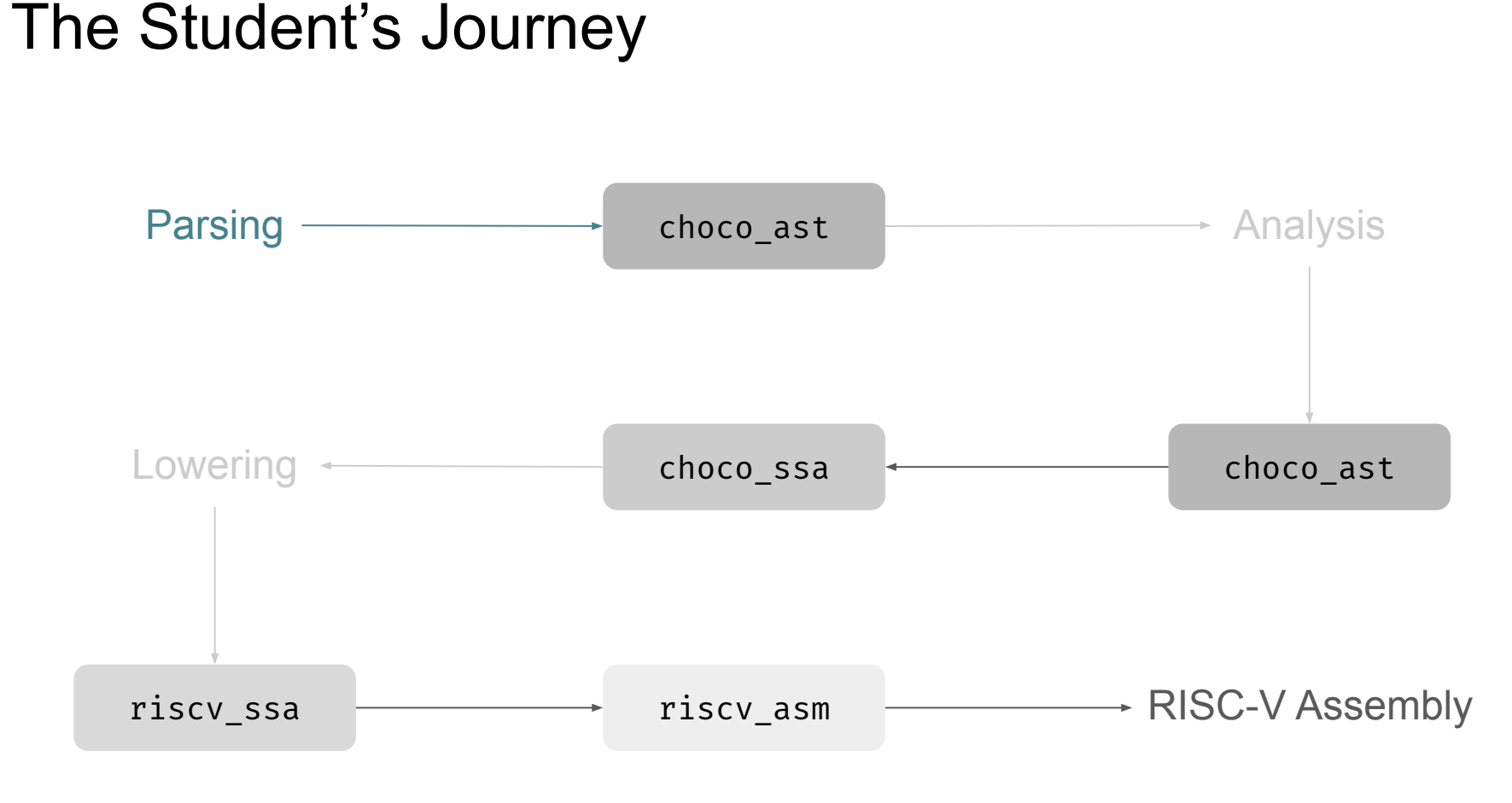

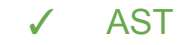

#### Task 1.1: Parsing ChocoPy

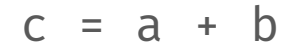

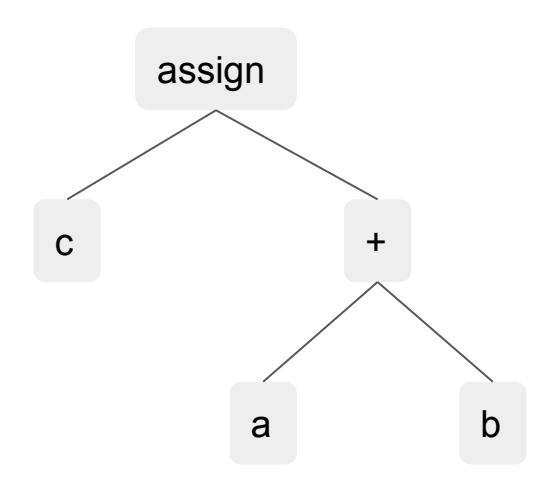

# Task 1.1: Parsing ChocoPy into MLIR IR

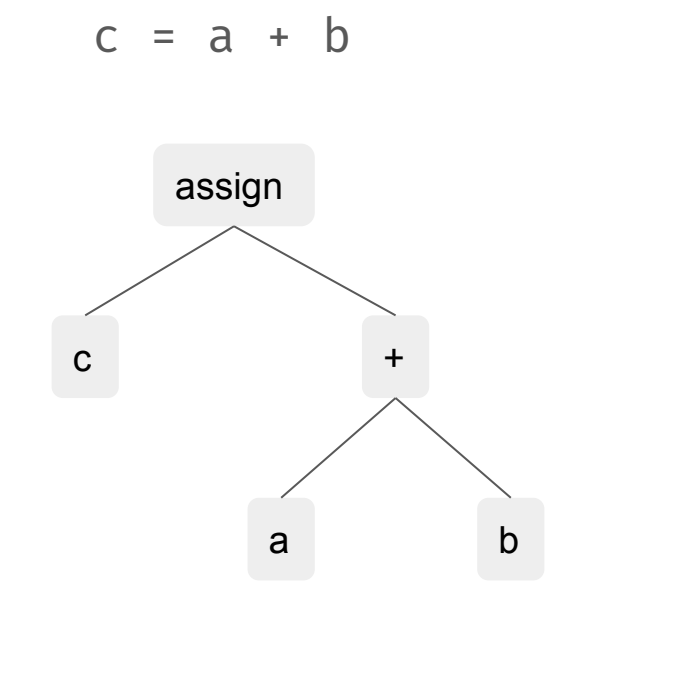

```
choco_ast.assign {
   choco_ast.id_expr "c"
} {
   choco_ast.binary_expr "+" {
     choco_ast.id_expr "a"
 } {
     choco_ast.id_expr "b"
 }
}
```
*No SSA values !*

## Testing with FileCheck

**AST** ✓ Operations + Regions **Filecheck** 

// RUN: choco-opt %s | filecheck %s

 $c = a + b$ 

```
// CHECK: choco_ast.assign {
// CHECK-NEXT: choco_ast.id_expr "c"
// CHECK-NEXT: } {
// CHECK-NEXT: choco ast.binary expr "+" {
// CHECK-NEXT: choco ast.id expr "a"
\frac{1}{2} CHECK-NEXT: \frac{1}{2}// CHECK-NEXT: choco_ast.id_expr "b"
\frac{1}{2} CHECK-NEXT:
// CHECK-NEXT: }
```
## **Specification**

- **AST**
- ✓ Operations + Regions
- **Filecheck**
- ✓ Parsing Theory
- ✓ Dialect Definitions

**bin\_expr** := cexpr bin\_op cexpr

bin op := `+` | `-` | `\*` | `//` | …

LL(2) grammar and the choco ast dialect

```
class BinaryExpr(IRDLOperation):
    name = "choco ast.binary expr"
```

```
 op: StringAttr = prop_def(StringAttr)
 lhs: Region = region_def("single_block")
 rhs: Region = region_def("single_block")
```
#### Writing a Recursive Descent Parser

- **AST**
- ✓ Operations + Regions
- **Filecheck**
- **Parsing Theory**
- ✓ Dialect Definitions

```
def parse bin expr(self) \rightarrow Operation:expr1 = self.parse simple expr() while self.check(PLUS):
         self.match(PLUS)
        expr2 = self.parse simple expr()expr1 = chocoast.BinarVExpr("+", expr1, expr2) return expr1
```
#### Writing a Recursive Descent Parser

- **AST**
- ✓ Operations + Regions
- **Filecheck**
- Parsing Theory
- Dialect Definitions
- ✓ Building MLIR IR

```
def parse bin expr(self) \rightarrow Operation:expr1 = self.parse simple expr() while self.check(PLUS):
         self.match(PLUS)
        expr2 = self.parse simple expr() expr1 = choco_ast.BinaryExpr("+", expr1, expr2)
     return expr1
```
## Task 1.2: Error Reporting

- ✓ AST
- ✓ Operations + Regions
- ✓ Filecheck
- ✓ Parsing Theory
- ✓ Dialect Definitions
- ✓ Building MLIR IR
- ✓ Compiler frontend

```
for i [1,2]
    pass
# CHECK-NEXT: SyntaxError (line 1, column 9): token of kind TokenKind.IN not found.
# CHECK-NEXT: >>> for i [1,2]
# CHECK-NEXT: >>>--------^
```
## The Student's Journey

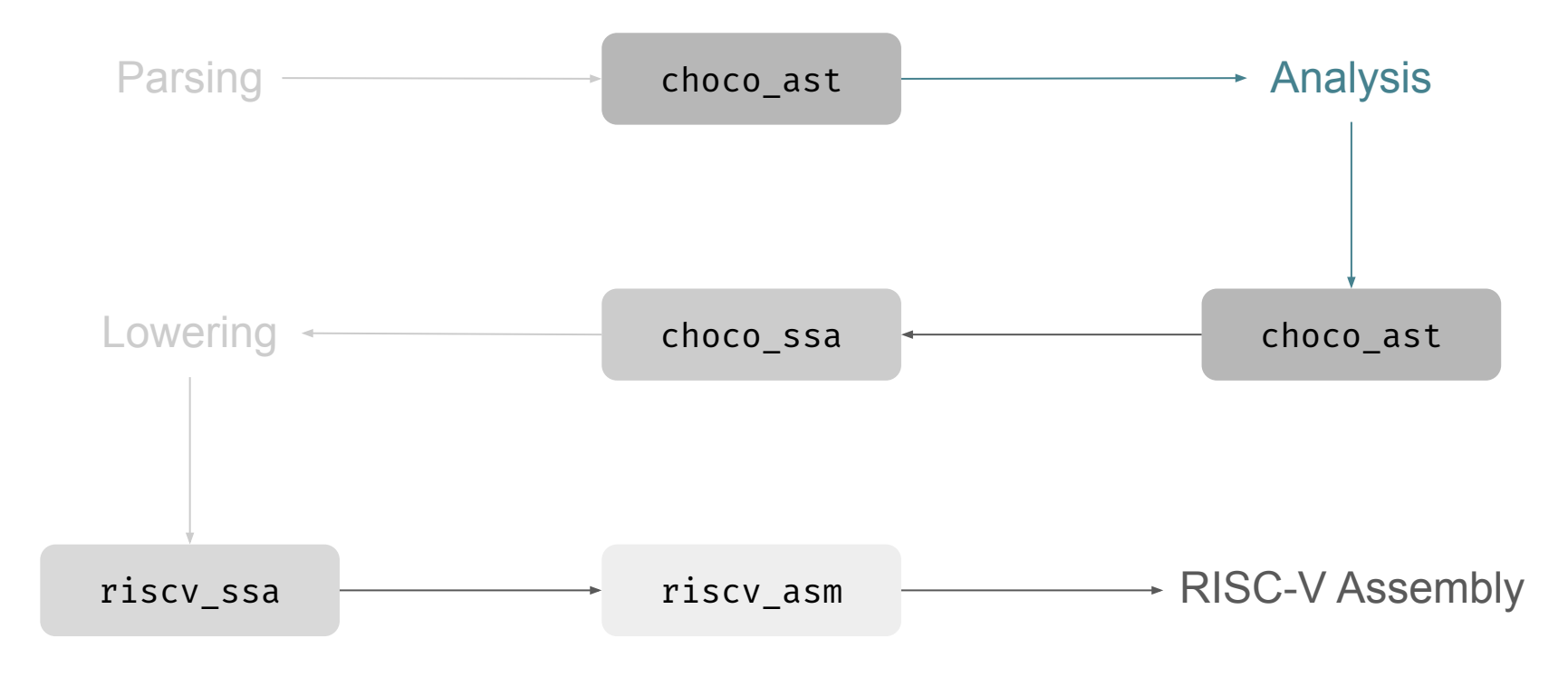

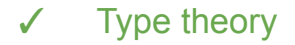

#### Task 2.1: Type Checking

O, R ⊢ e : int ------------------ [NEGATE] O, R ⊢ -e : int

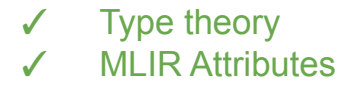

#### Task 2.1: Type Checking

 $0, R \vdash e : int$ ------------------ [NEGATE] O, R ⊢ -e : int

```
x: int = 0-\chi// CHECK: choco_ast.unary_expr {type = !choco_ast.int} "-" {
// CHECK-NEXT: choco_ast.id_expr {type = !choco_ast.int} "x"
// CHECK-NEXT: }
```
✓ Type theory ✓ MLIR Attributes ✓ Dead code analysis

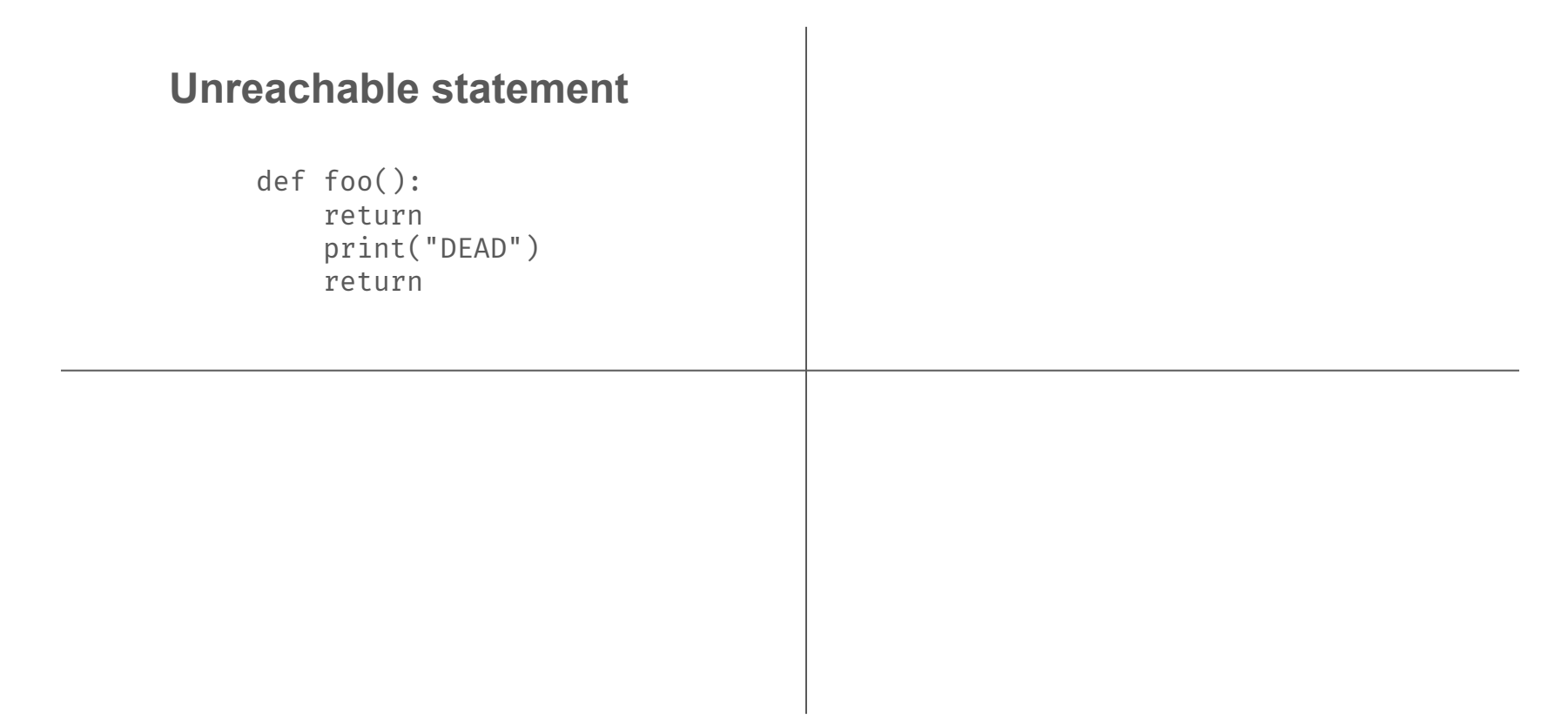

✓ Type theory ✓ MLIR Attributes ✓ Dead code analysis

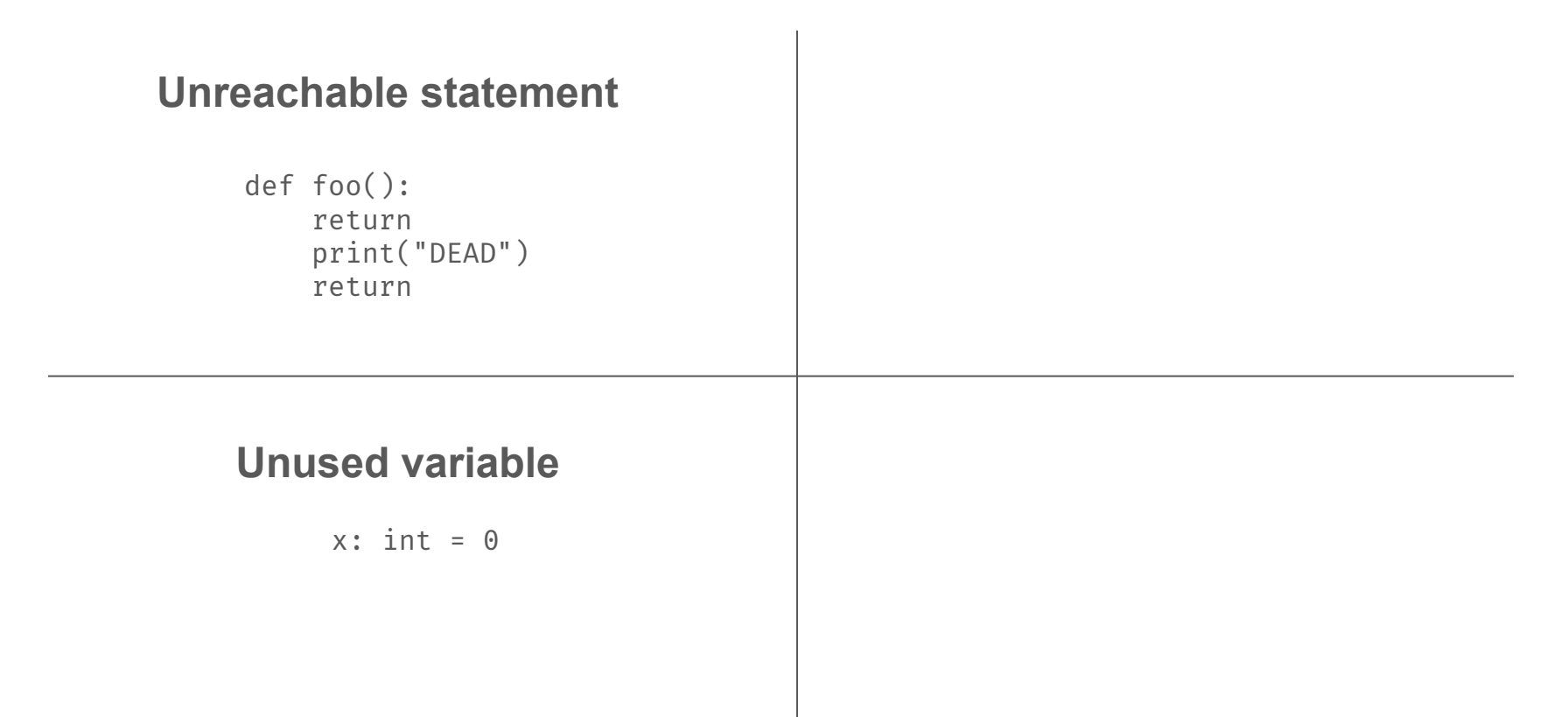

✓ Type theory **MLIR Attributes** ✓ Dead code analysis

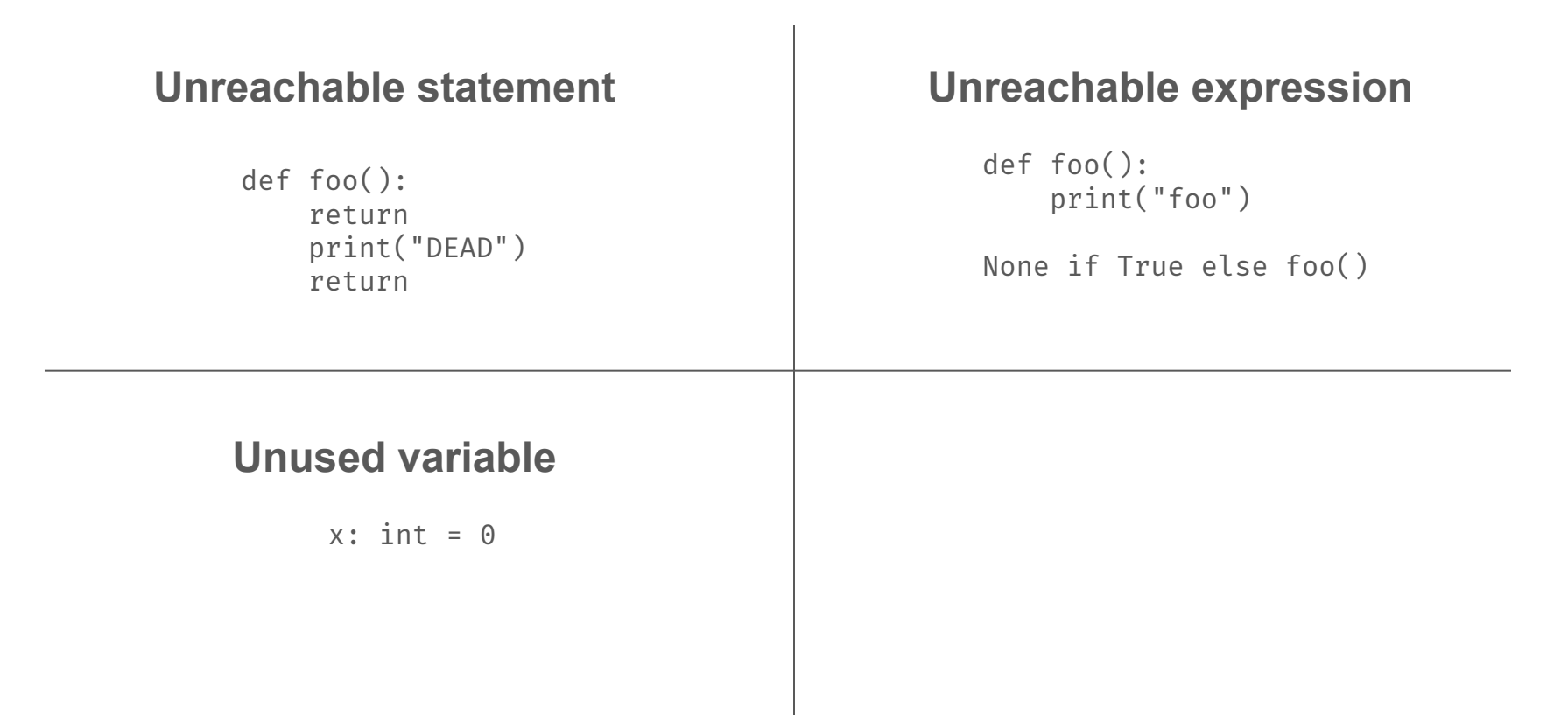

✓ Type theory **MLIR Attributes** ✓ Dead code analysis

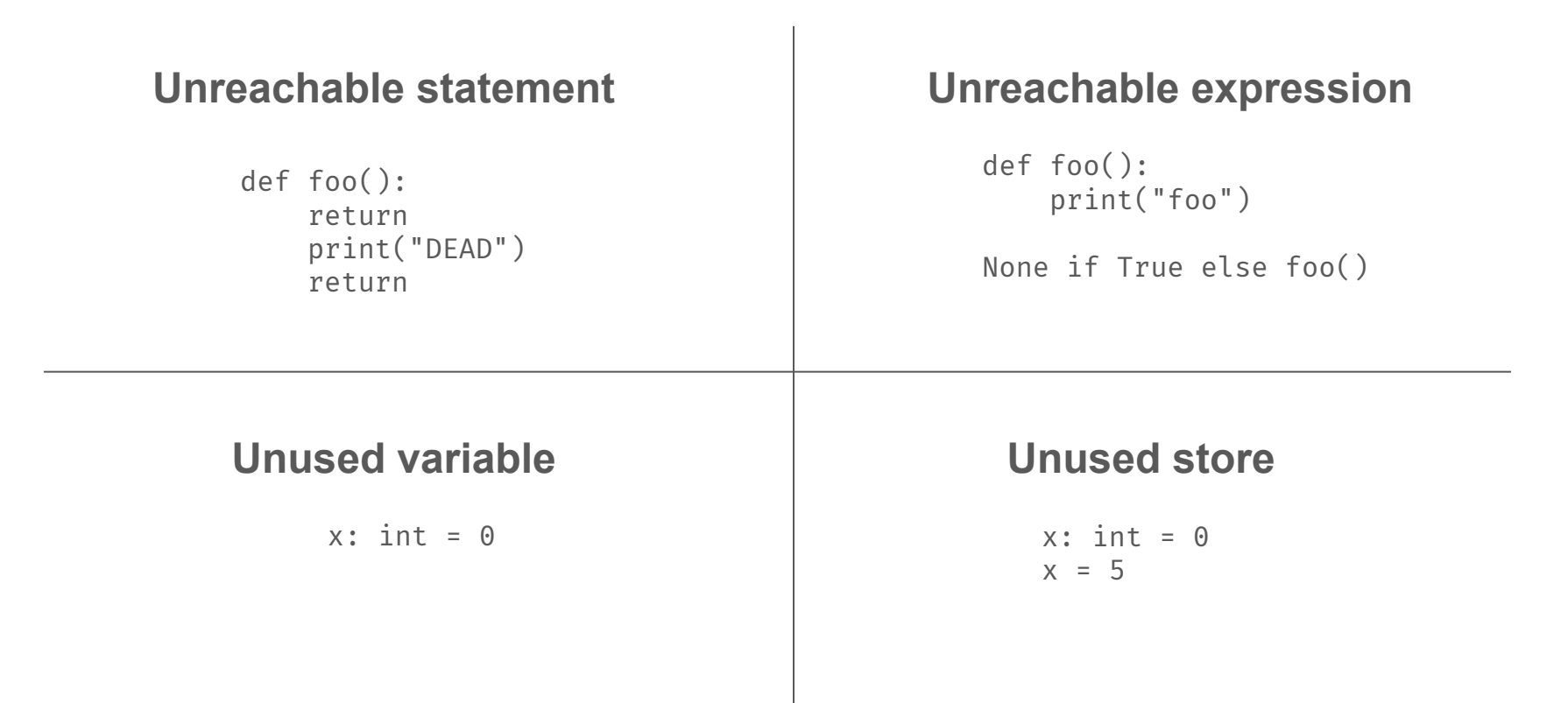

✓ Type theory

- **MLIR Attributes**
- Dead code analysis
- ✓ Constant analysis

#### **Unreachable statement**

def foo(): return print("DEAD") return

#### **Unreachable expression\***

def foo(): print("foo")

**x = True** None if **x** else foo()

#### **Unused variable**

 $x: \text{ int } = 0$   $x: \text{ int } = 0$ 

#### **Unused store**

```
x = 5
```
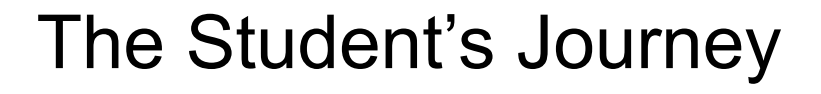

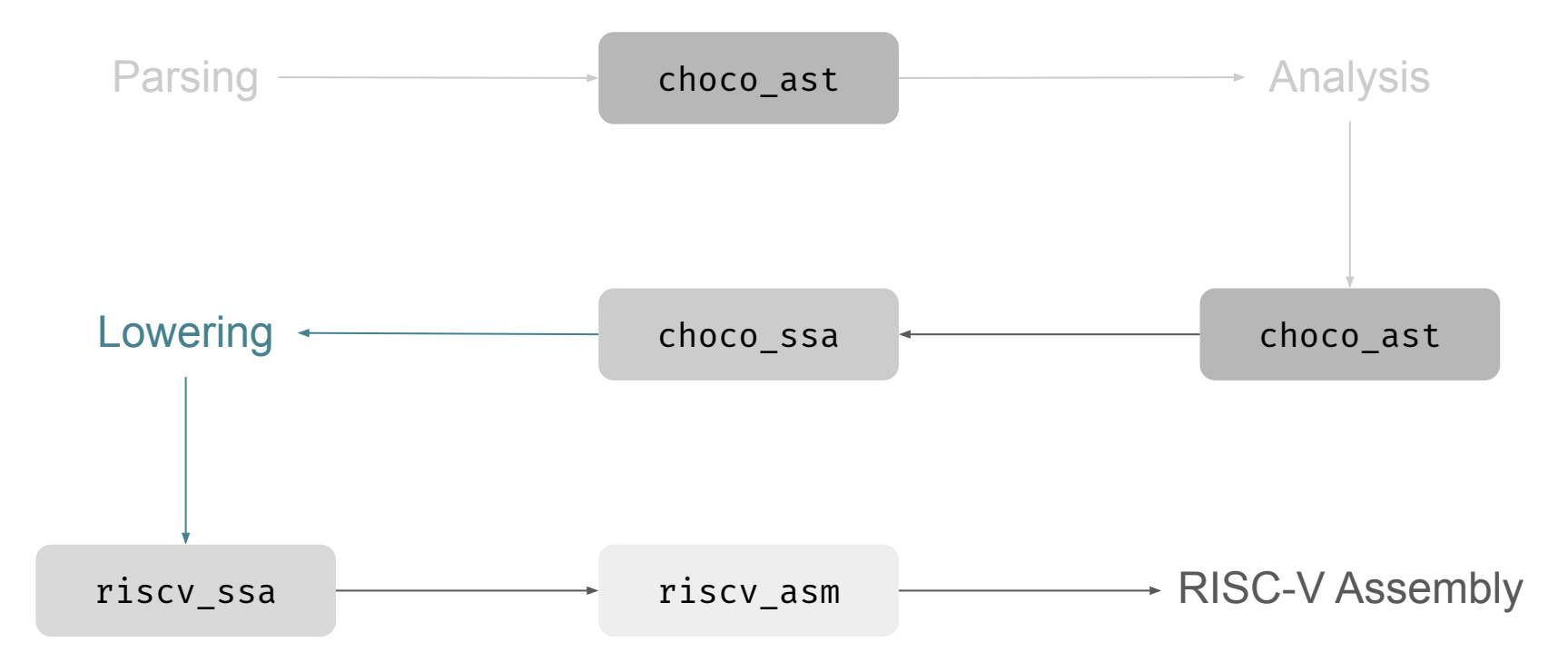

#### Task 3.1: Lowering with SSA

```
x: bool = Trueif x:
   print(0)
else:
   print(1)
```
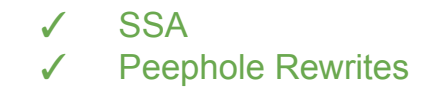

## Task 3.1: Lowering with SSA

```
choco_ssa.func_def @_main() {
   %0 = choco_ssa.literal True
   %1 = choco_ssa.alloc bool
   choco_ssa.store(%1, %0) : bool
```

```
choco ssa.if (% ) {
```
}

```
 %3 = choco_ssa.literal 0 : int
  choco_ssa.call_expr @print(%3)
 } else {
```

```
 %4 = choco_ssa.literal 1 : int
     choco_ssa.call_expr @print(%4)
 }
  return
```

```
riscv ssa.func \hat{\omega} main() {
   %0 = riscv_ssa.li 1
   %1 = riscv_ssa.alloc
  riscv ssa.sw(% 80, %1)%3 = riscv ssa.li 0
  riscv ssa.beq(% 2, %3) "if else 1"
   riscv_ssa.label "if_then_1"
   %4 = riscv_ssa.li 0
  riscv ssa.call \hat{\omega} print int(%4)
   riscv_ssa.j "if_after_1"
   riscv_ssa.label "if_else_1"
  %5 = riscv ssa.li 1
   riscv_ssa.call @_print_int(%5)
   riscv_ssa.label "if_after_1"
   riscv_ssa.ret
}
```
**SSA Peephole Rewrites** Alloca, Store, Load

## Task 3.1: Variable Initialisation

choco ssa.func def  $\varpi$  main() {

 %0 = choco\_ssa.literal True %1 = choco\_ssa.alloc bool choco\_ssa.store(%1, %0) : bool

choco ssa.if  $(% )$  {

}

%3 = choco ssa.literal 0 : int choco\_ssa.call\_expr @print(%3) } else {

```
 %4 = choco_ssa.literal 1 : int
     choco_ssa.call_expr @print(%4)
 }
   return
```

```
riscv ssa.func \varpi main() {
```
}

```
 %0 = riscv_ssa.li 1
 %1 = riscv_ssa.alloc
 riscv_ssa.sw(%0, %1)
%3 = riscv ssa.li 0
riscv ssa.beq(% 2, %3) "if else 1"
riscv ssa.label "if then 1"
%4 = riscv ssa.li 0
 riscv_ssa.call @_print_int(%4)
riscv ssa.j "if after 1"
 riscv_ssa.label "if_else_1"
%5 = riscv ssa.li 1
 riscv_ssa.call @_print_int(%5)
 riscv_ssa.label "if_after_1"
 riscv_ssa.ret
```
### Task 3.1: Control Flow

choco ssa.func def  $\varpi$  main() { %0 = choco\_ssa.literal True %1 = choco\_ssa.alloc bool choco\_ssa.store(%1, %0) : bool

#### choco ssa.if  $(% )$  {

}

%3 = choco ssa.literal 0 : int choco\_ssa.call\_expr @print(%3) } else {

```
 %4 = choco_ssa.literal 1 : int
     choco_ssa.call_expr @print(%4)
 }
   return
```
}

#### riscv ssa.func  $\widehat{\omega}$  main() {  $% 0 =$  riscv ssa.li 1 %1 = riscv\_ssa.alloc riscv\_ssa.sw(%0, %1)  $%3 =$  riscv ssa.li 0 riscv ssa.beq $(% 2, %3)$  "if else 1" riscv\_ssa.label "if\_then\_1"  $%4 =$  riscv ssa.li 0 riscv ssa.call  $\hat{\theta}$  print int(%4) riscv\_ssa.j "if\_after\_1" riscv\_ssa.label "if\_else\_1"  $%5$  = riscv ssa.li 1 riscv\_ssa.call @\_print\_int(%5) riscv\_ssa.label "if\_after\_1" riscv\_ssa.ret

**SSA** 

**Peephole Rewrites** Alloca, Store, Load Compilation of SCF

# Task 3.1: Simplified Function Calling

**SSA** 

**Peephole Rewrites** 

Alloca, Store, Load

Compilation of SCF

choco ssa.func def  $\hat{\omega}$  main() { %0 = choco\_ssa.literal True %1 = choco\_ssa.alloc bool choco\_ssa.store(%1, %0) : bool

choco ssa.if  $(% )$  {

}

 %3 = choco\_ssa.literal 0 : int choco\_ssa.call\_expr @print(%3) } else {

 %4 = choco\_ssa.literal 1 : int choco\_ssa.call\_expr @print(%4) } return

riscv ssa.func  $\widehat{\omega}$  main() {  $%9 =$  riscv ssa.li 1 %1 = riscv\_ssa.alloc riscv\_ssa.sw(%0, %1)  $%3 =$  riscv ssa.li 0 riscv ssa.beq $(% 2, %3)$  "if else 1" riscv\_ssa.label "if\_then\_1"  $%4 =$  riscv ssa.li 0 riscv ssa.call  $\hat{\omega}$  print int(%4) riscv ssa.j "if after 1" riscv\_ssa.label "if\_else\_1"  $%5$  = riscv ssa.li 1 riscv\_ssa.call @\_print\_int(%5) riscv\_ssa.label "if\_after\_1" riscv\_ssa.ret }

✓ SSA

- ✓ Peephole Rewrites
- ✓ Alloca, Store, Load

✓ Compilation of SCF

#### Task 3.2: Optimization

 $x: bool = True$ if x: print(0) else: print(1)

✓ Peephole Rewrites

✓ SSA

✓ Alloca, Store, Load

✓ Compilation of SCF

#### Task 3.2: Optimization

 $x: bool = True$ if x: print(0) else: print(1)

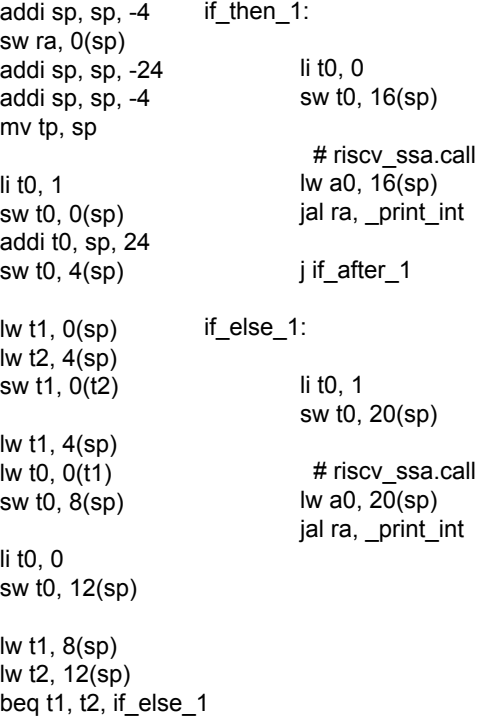

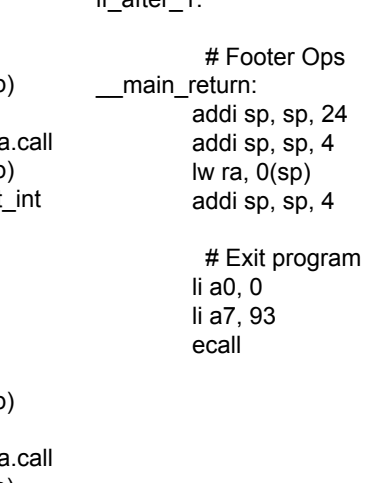

 $if$  after  $1:$ 

#### Task 3.2: Optimization

**x**: bool = **True** if **x**: print(0) else: print(1)

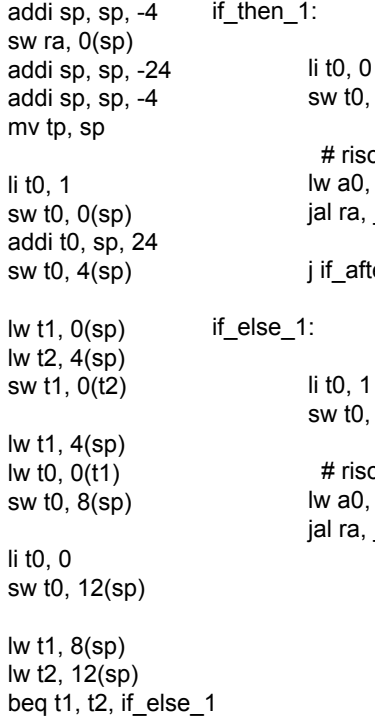

if\_after\_1: # Footer Ops main return: addi sp, sp, 24 addi sp, sp, 4 lw ra, 0(sp) addi sp, sp, 4 # Exit program li a0, 0 li a7, 93 ecall t0, 16(sp) riscv\_ssa.call a0, 16(sp) ra, print int after\_1  $t0$ ,  $20(sp)$ riscv ssa.call a0, 20(sp) ra, print int

**SSA** 

- ✓ Peephole Rewrites
- ✓ Alloca, Store, Load
- ✓ Compilation of SCF
- ✓ Constant Folding

#### Task 3.2: Optimization

 $x: bool = True$ if x: print(0) else: print(1)

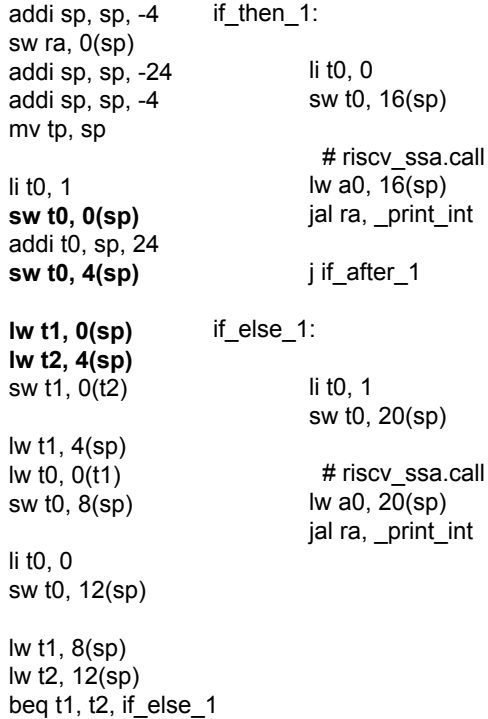

if\_after\_1: # Footer Ops main return: addi sp, sp, 24 addi sp, sp, 4 lw ra, 0(sp) addi sp, sp, 4 # Exit program li a0, 0 li a7, 93 ecall v t0, 16(sp) riscv\_ssa.call a0,  $16(sp)$ ra, \_print\_int sw t0, 20(sp)

**SSA** 

- ✓ Peephole Rewrites
- ✓ Alloca, Store, Load
- ✓ Compilation of SCF
- ✓ Constant Folding
- ✓ Mem2Reg

#### Task 3.2: Optimization

 $x: bool = True$ if x: print(0) else: print(1)

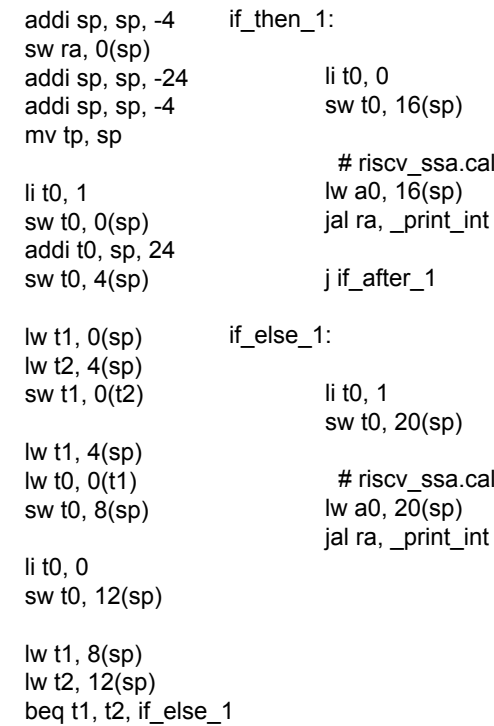

if\_after\_1: # Footer Ops main return: addi sp, sp, 24 addi sp, sp, 4 lw ra, 0(sp) addi sp, sp, 4 # Exit program li a0, 0 li a7, 93 ecall # riscv\_ssa.call jal ra, print\_int

# riscv\_ssa.call

**SSA** 

- **Peephole Rewrites**
- ✓ Alloca, Store, Load
- ✓ Compilation of SCF
- ✓ Constant Folding
- ✓ Mem2Reg
- ✓ Register allocation
- ✓ Instcombine opts

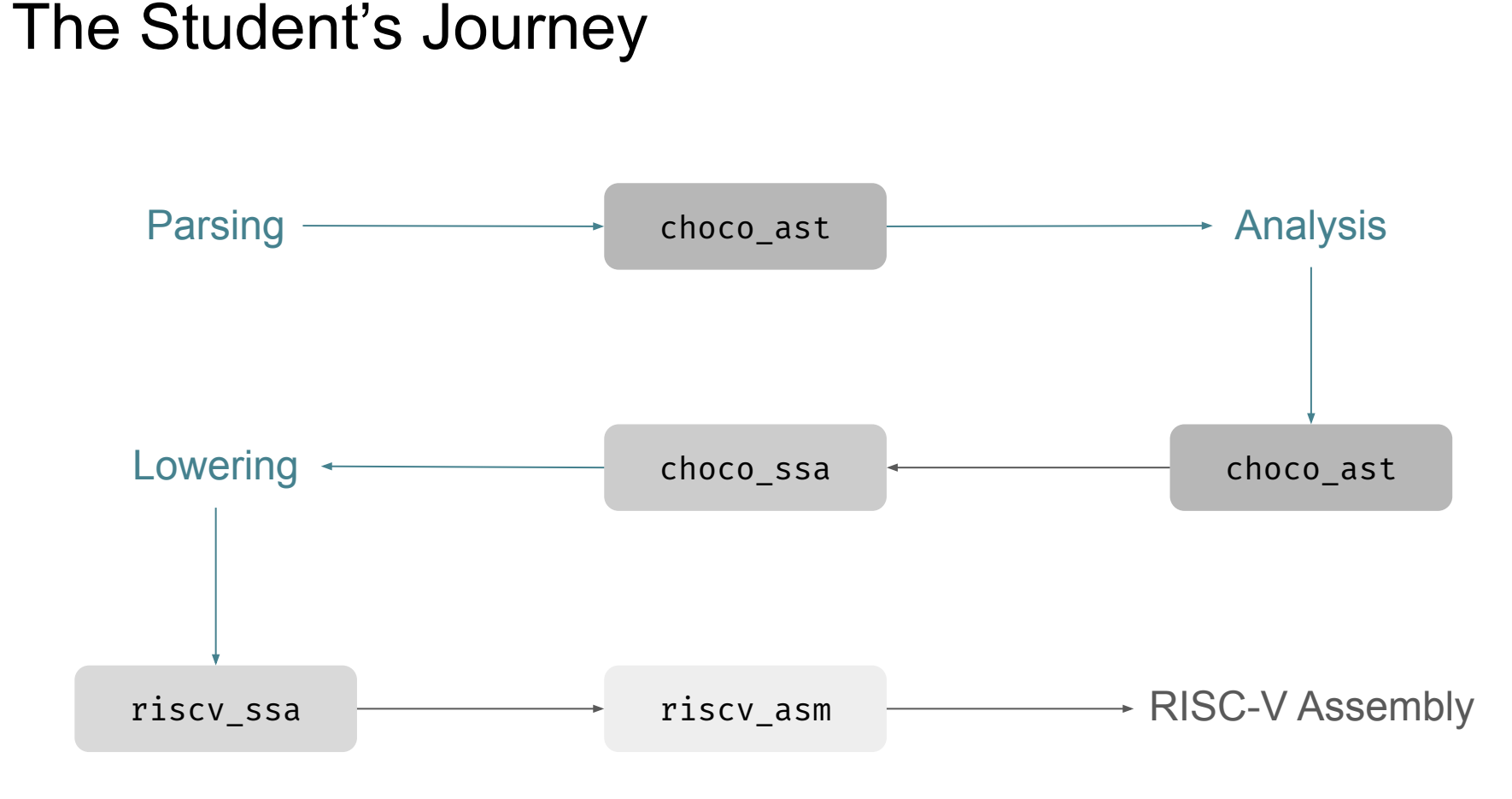

## Onboarding to Open Source Compiler Development

arith, scf, func

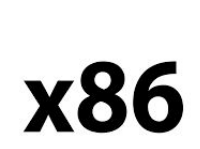

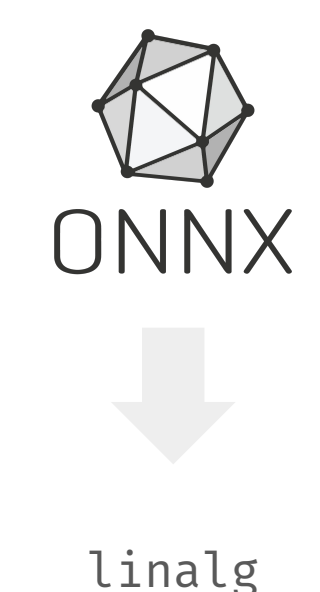

#### Use in Research

#### linalg microkernels and all the OSS contributions

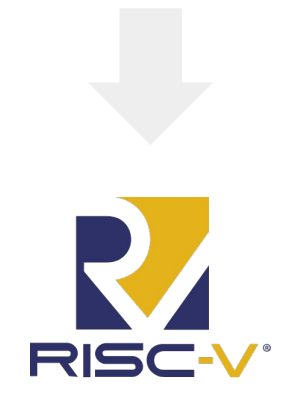

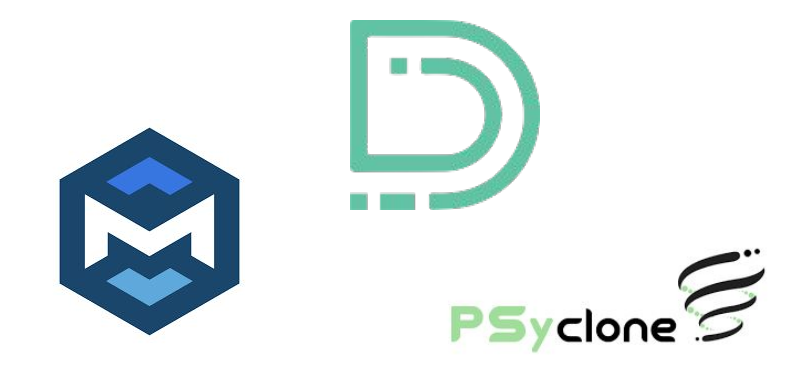

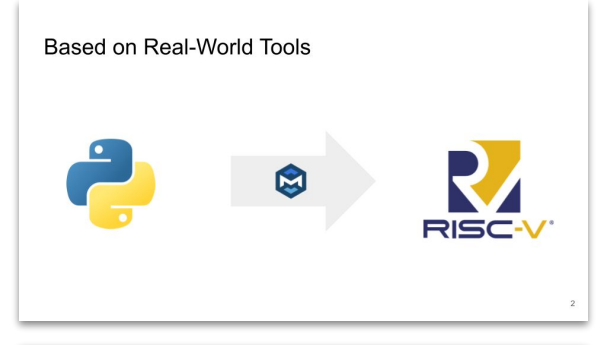

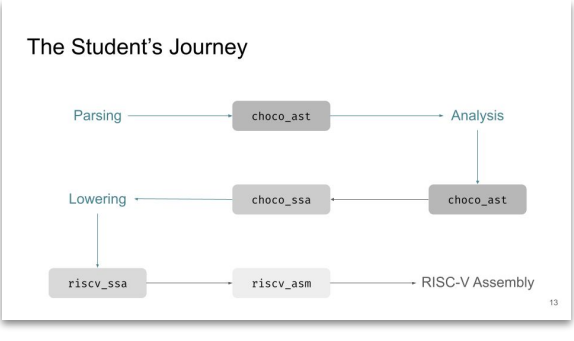

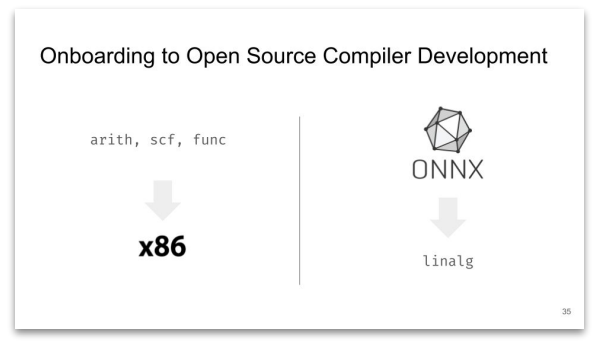

#### **https://xdsl.dev/**

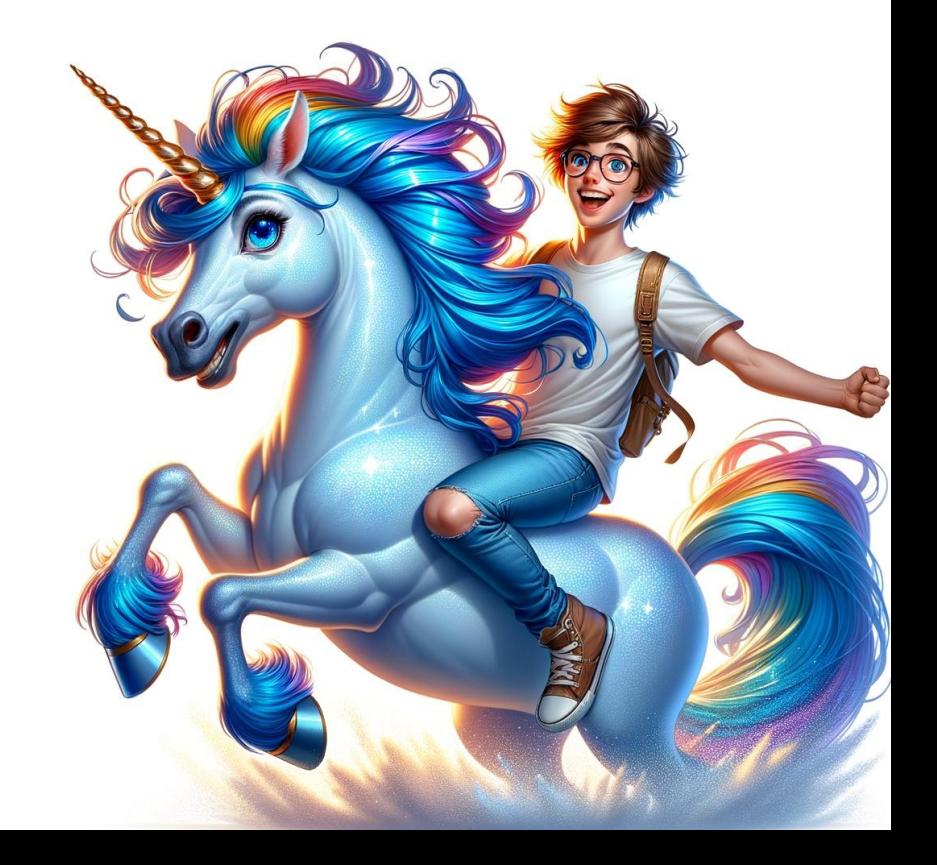